*Fall 2018*

CSCI 420: **Computer Graphics**

# **12.2 Programmable Graphics Hardware**

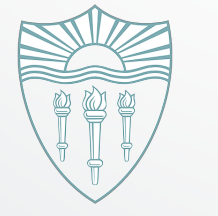

Kyle Morgenroth **<http://cs420.hao-li.com>**

1

### **Introduction**

- Recent major advance in real time graphics is the programmable pipeline:
	- First introduced by NVIDIA GeForce 3 (in 2001)
	- Supported by all modern high-end commodity cards
		- ‣ NVIDIA, ATI
	- Software Support
		- Direct X 8, 9, 10, 11
		- ‣ OpenGL 2, 3, 4
- This lecture:

programmable pipeline and shaders

#### **OpenGL Extensions**

- Initial OpenGL version was 1.0 (1992)
- Current OpenGL version is 4.5 (Aug. 2014)
- As graphics hardware improved, new capabilities were added to OpenGL
	- multitexturing
	- multisampling
	- non-power-of-two textures
	- shaders
	- -and many more

#### **OpenGL Grows via Extensions**

- Phase 1: vendor-specific: GL\_NV\_multisample
- Phase 2: multi-vendor: GL\_EXT\_multisample
- Phase 3: approved by OpenGL's review board GL\_ARB\_multisample
- 
- Phase 4: incorporated into OpenGL (v1.3)

#### **Deprecation**

- New functionality added to OpenGL for ~20 years
- Difficult to maintain/implement drivers
- Many different ways to render same effects:
	- e.g. immediate mode, display lists, vertex buffer objects
- OpenGL 3.2 introduced core/compatibility profiles:
	- Core: deprecated functionality removed
	- Compatibility: backwards compatible w/ earlier versions
- When creating OpenGL context, can request compatibility profile (may not be supported)

#### **Core Profile**

- Removes immediate mode (e.g. glVertex<sup>\*</sup>())
- Removes matrix stack (e.g. glTranslate\*())
	- Must pass matrices directly to shaders
	- External libs like GLM, Eigen can handle matrix math
- Compatibility profile easier to learn, still widely supported (for now)
- Most of what follows will use OpenGL 2.0 API

#### **OpenGL 2.0 Added Shaders**

- Shaders are customized programs that replace a part of the OpenGL pipeline
- They enable many effects not possible by the fixed OpenGL pipeline
- Motivated by Pixar's Renderman (offline shader)

#### **Shaders Enable Many New Effects**

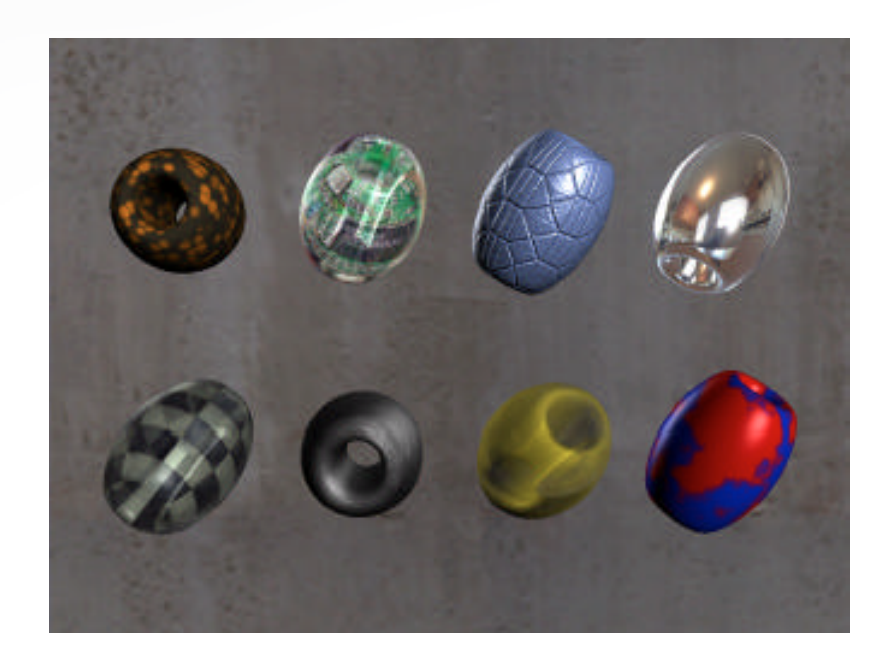

#### Complex materials Shadowing

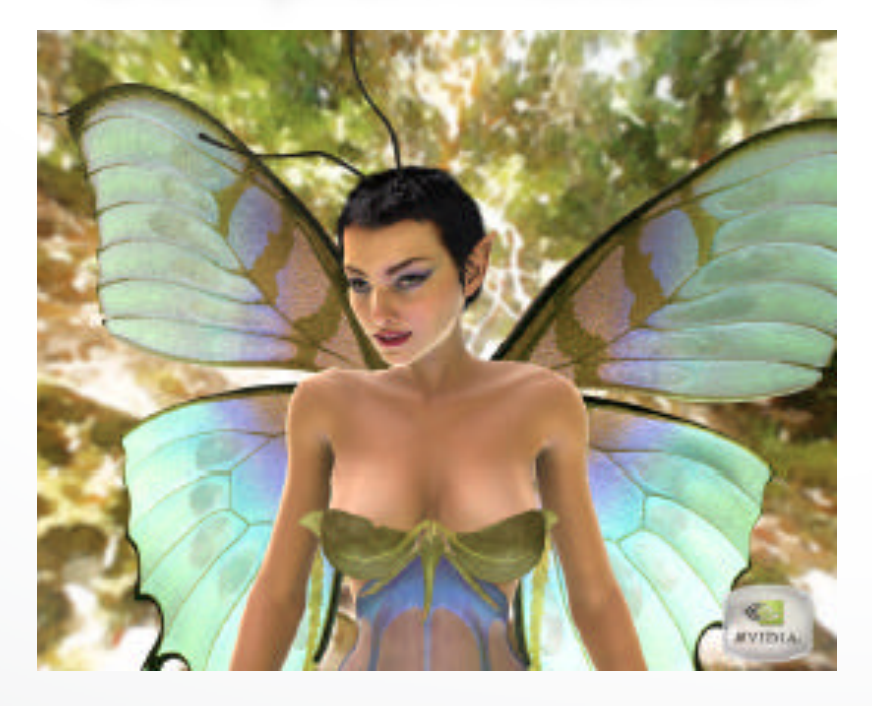

Lighting environments Advanced mapping

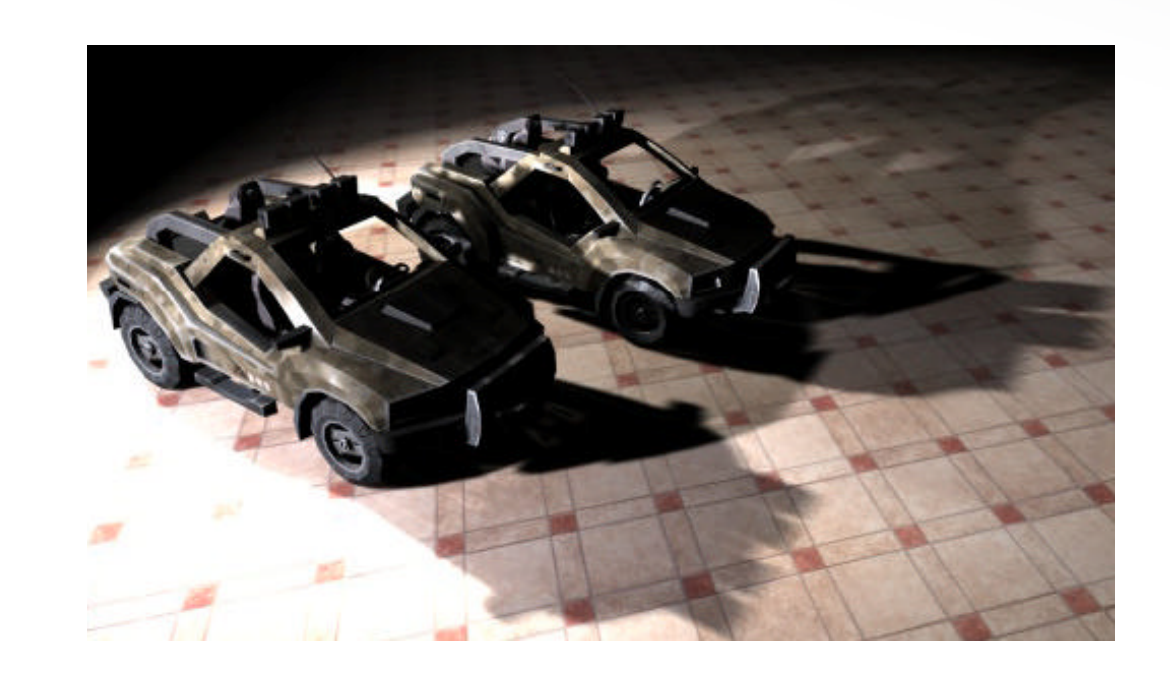

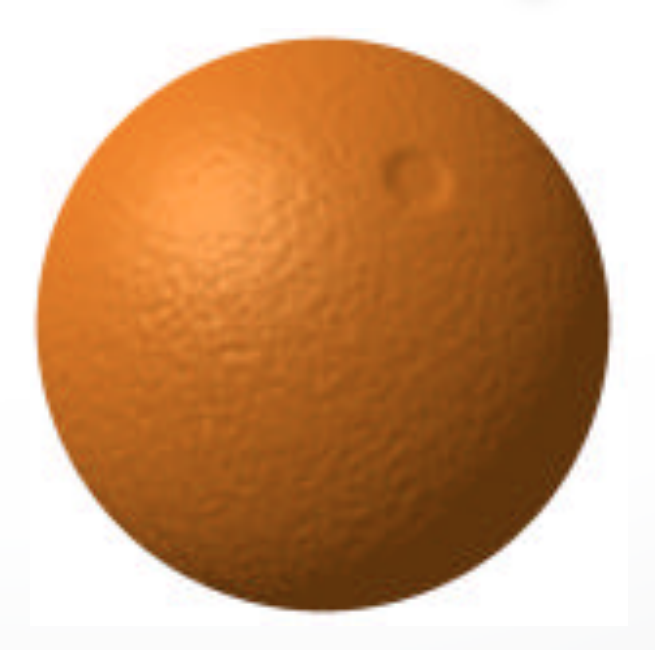

#### **The Rendering Pipeline**

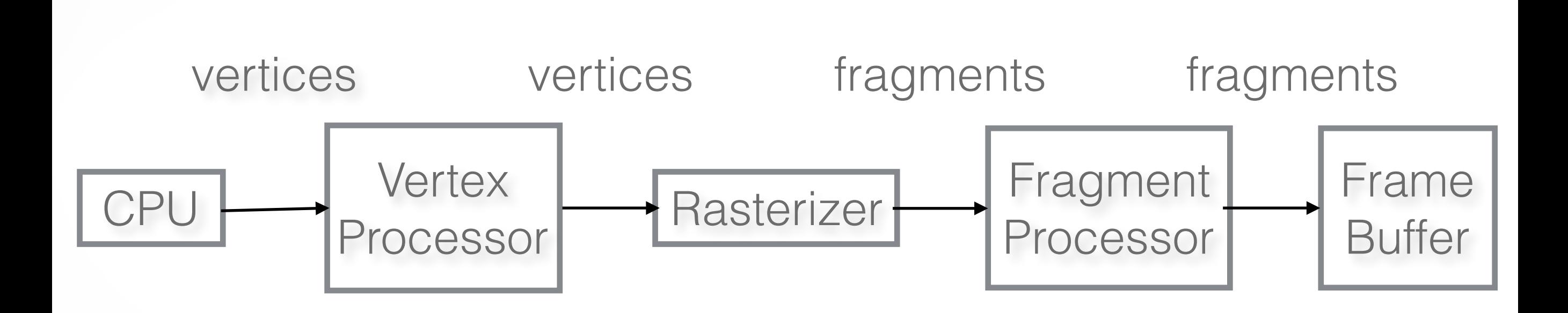

#### **Shaders Replace Part of the Pipeline**

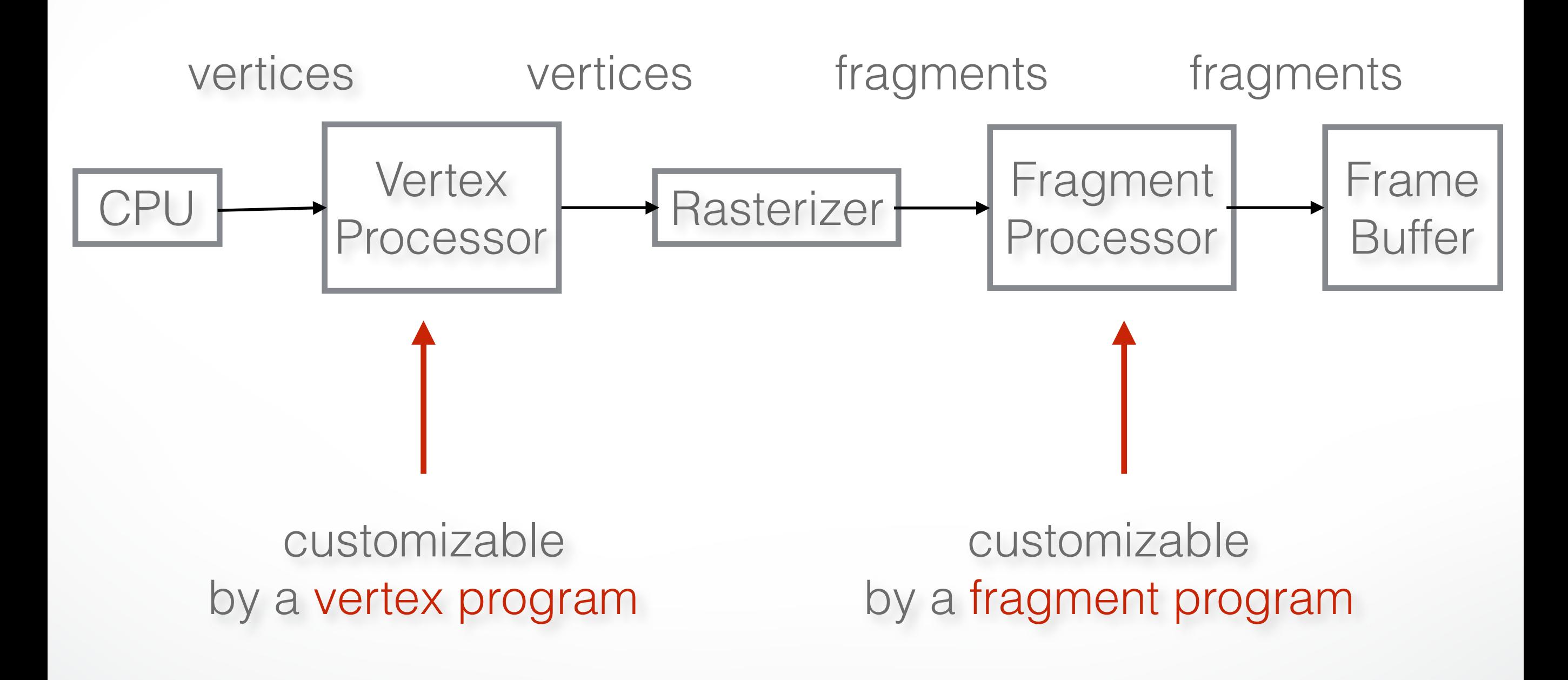

#### **Shaders**

- Vertex shader (= vertex program)
- Fragment shader (= fragment program)
- Geometry shader (recent addition)
- Tessellation shaders (more recent addition)
- Default shaders are provided in OpenGL 2.0 *(fixed-function pipeline)*
- Programmer can install her own shaders as needed

#### **Shaders Are Written in Shading Languages**

- Early shaders: assembly language
- Since ~2004: high-level shading languages
	- OpenGL Shading Language (GLSL)
		- ‣ highly integrated with OpenGL
	- Cg (NVIDIA and Microsoft), very similar to GLSL
	- HLSL (Microsoft), almost identical to Cg
	- All of these are simplified versions of C/C++

#### **Vertex Program**

- Input: vertices, and per-vertex attributes:
	- color
	- normal
	- texture coordinates
	- many more
- Output:
	- vertex location in clip coordinates
	- vertex color
	- vertex normal
	- many more are possible

#### **Simple Vertex Program in GLSL (OpenGL 2.0)**

```
/* pass-through vertex shader */
void main()
{
  gl_Position = gl_ProjectionMatrix 
* (gl_ModelViewMatrix * gl_Vertex);
}
```
#### **Simple Vertex Program in GLSL (Core)**

```
/* pass-through vertex shader */
```

```
uniform mat4 ProjectionMatrix;
uniform mat4 ModelViewMatrix;
in vec3 Vertex;
void main()
```

```
{
  gl_Position = ProjectionMatrix 
* (ModelViewMatrix * vec4(Vertex, 1.0));
```
• In C/C++ code, set values of matrices and vertex position

}

#### **Fragment Program**

- Input: pixels, and per-pixel attributes:
	- color
	- normal
	- texture coordinates
	- many more are possible
- Inputs are outputs from vertex program, interpolated (by the GPU) to the pixel location !
- Output:
	- pixel color
	- depth value

#### **Simple Fragment Program (OpenGL 2.0)**

```
/* pass-through fragment shader */
void main()
{
 gl_FragColor = gl_Color;
}
```
#### **Simple Fragment Program #2 (OpenGL 2.0)**

```
/* all-red fragment shader */
void main()
{
  gl_FragColor = vec4(1.0, 0.0, 0.0, 1.0);
}
```
#### **Simple Fragment Program #2 (Core)**

```
/* all-red fragment shader */
out vec4 FragColor;
void main()
{
 FragColor = vec4(1.0, 0.0, 0.0, 1.0);}
```
• In C/C++ code, call: glBindFragDataLocation(ShaderProgram, 0, "FragColor");

## **GLSL: Data Types**

- Scalar Types
	- float 32 bit, very nearly IEEE-754 compatible
	- int at least 16 bit
	- bool like in C++
- Vector Types
	- vec[2 | 3 | 4] floating-point vector
	- ivec[2 | 3 | 4] integer vector
	- bvec[2 | 3 | 4] boolean vector
- Matrix Types
	- mat[2 | 3 | 4] for 2x2, 3x3, and 4x4 floating-point matrices
- Sampler Types
	- sampler[1 | 2 | 3]D to access texture images 20

#### **GLSL: Operations**

- Operators behave like in C++
- Component-wise for vector & matrix
- Multiplication on vectors and matrices
- Examples:
	- $-$  vec $3$  t = u  $*$  v;
	- $-$  float  $f = v[2]$ ;
	- $-V.X = U.X + f$ ;

#### **GLSL: Swizzling**

• Swizzling is a convenient way to access individual vector components

> vec4 myVector; myVector.rgba; // is the same as myVector myVector.xy; // is a vec2 myVector.b; // is a float myVector[2]; // is the same as myVector.b myVector.xb; // illegal myVector.xxx; // is a vec3

## **GLSL: Global Qualifiers**

- Attribute
	- Information specific to each vertex/pixel passed to vertex/fragment shader
	- No integers, bools, structs, or arrays
- Uniform
	- Constant information passed to vertex/fragment shader
	- Cannot be written to in a shader
- Varying
	- Info passed from vertex shader to fragment shader
	- Interpolated from vertices to pixels
	- Write in vertex shader, but only read in fragment shader
- Const
- To declare non-writable, constant variables pi, e, 0.480

Example: Vertex Color

Example: Light Position Eye Position

Example: Vertex Color Texture Coords

Example:

23

## **GLSL: Flow Control**

#### • Loops

- C++ style if-else
- C++ style for, while, and do
- Functions
	- Much like C++
	- Entry point into a shader is void main()
	- No support for recursion
	- Call by value-return calling convention
- Parameter Qualifiers
	- in copy in, but don't copy out
	- out only copy out
	- inout copy in and copy out 24

Example function:

```
void ComputeTangent(
  in vec3 N,
  out vec3 T,
  inout vec3 coord)
{
   if((dot(N, coord)>0)
   T = vec3(1, 0, 0); else
   T = vec3(0,0,0);coord = 2 * T;
}
```
#### **GLSL: Built-in Functions**

- Wide Assortment
	- Trigonometry (cos, sin, tan, etc.)
	- Exponential (pow, log, sqrt, etc.)
	- Common (abs, floor, min, clamp, etc.)
	- Geometry (length, dot, normalize, reflect, etc.)
	- Relational (less than, equal, etc.)
- Need to watch out for common reserved keywords
- Always use built-in functions, don't implement your own
- Some functions aren't implemented on some cards

## **GLSL: Accessing OpenGL State**

- Built-in Variables
	- Always prefaced with gl\_
	- Accessible to both vertex and fragment shaders
- Uniform Variables
	- Matrices (ModelViewMatrix, ProjectionMatrix, inverses,

transposes)

- Materials (in MaterialParameters struct, ambient, diffuse, etc.)
- Lights (in LightSourceParameters struct, specular, position, etc.)
- Varying Variables
	- FrontColor for colors
	- TexCoord[] for texture coordinates

#### **GLSL: Accessing OpenGL State**

- Vertex Shader:
	- Have access to several vertex attributes:

gl\_Color, gl\_Normal, gl\_Vertex, etc.

- Also write to special output variables: gl\_Position, gl\_PointSize, etc.
- Fragment Shader:
	- Have access to special input variables:

gl\_FragCoord, gl\_FrontFacing, etc.

- Also write to special output variables:

gl\_FragColor, gl\_FragDepth, etc.

## **Example: Phong Shader ("per-pixel lighting")**

- Questions?
- Goals:
	- C/C++ Application Setup
	- Vertex Shader
	- Fragment Shader
	- Debugging

#### **Phong Shading Review**

 $I = \frac{1}{a + bq + cq^2} (k_d L_d (l \cdot n) + k_s L_s (r \cdot v)^{\alpha}) + k_a L_a$  $\begin{array}{c|c} & \multicolumn{1}{c}{\phantom{1}} & \multicolumn{1}{c}{\phantom{1}} \\ \multicolumn{1}{c}{\phantom{1}} & \multicolumn{1}{c}{\phantom{1}} & \multicolumn{1}{c}{\phantom{1}} \\ \multicolumn{1}{c}{\phantom{1}} & \multicolumn{1}{c}{\phantom{1}} & \multicolumn{1}{c}{\phantom{1}} \\ \multicolumn{1}{c}{\phantom{1}} & \multicolumn{1}{c}{\phantom{1}} & \multicolumn{1}{c}{\phantom{1}} \\ \multicolumn{1}{c}{\phantom{1}} & \multicolumn{1}{c}{\phantom{1}} & \mult$ *n*  $v_{\rm i}$  $\theta \left| \left/ \right. \right/ \left/ \right. \theta$ *l r*

#### **Phong Shader: Setup Steps**

- Step 1: Create Shaders
	- Create handles to shaders
- Step 2: Specify Shaders
	- Load strings that contain shader source
- Step 3: Compiling Shaders
	- Actually compile source (check for errors)
- Step 4: Creating Program Objects
	- Program object controls the shaders
- Step 5: Attach Shaders to Programs
	- Attach shaders to program objects via handle
- Step 6: Link Shaders to Programs
	- Another step similar to attach
- Step 7: Enable Shaders
	- Finally, let OpenGL and GPU know that shaders are ready

#### **Phong Shader: Vertex Program**

```
varying vec3 n;
varying vec3 vtx;
void main(void)
```
{

}

these will be passed to fragment program (interpolated by hardware)

31

 // transform vertex position to eye coordinates: vtx = vec3(gl\_ModelViewMatrix \* gl\_Vertex); // transform normal:

 n = normalize(gl\_NormalMatrix \* gl\_Normal); // transform vertex position to clip coordinates: gl\_Position = gl\_ModelViewProjectionMatrix \* gl\_Vertex;

## **Phong Shader: Fragment Program**

```
interpolated
varying vec3 n;
                        from vertex program 
                                                   \sqrt{7}varying vec3 vtx;
void main (void)
                        outputs
                                                               n
{
                                                                   v
  // we are in eye coordinates, so eye pos is (0,0,0)
                                                               \theta \int \phil
 vec3 l = normalize(gl_LightSource[0].position.xyz - vtx);
                                                                     r
 vec3 v = normalize(-vtx);
 vec3 r = normalize(-reflect(l,n));
  //calculate ambient, diffuse, specular terms:
  vec4 Iamb = gl_FrontLightProduct[0].ambient;
  vec4 Idiff = gl_FrontLightProduct[0].diffuse * max(dot(n,l), 0.0);
  vec4 Ispec = gl_FrontLightProduct[0].specular
  * pow(max(dot(r,v),0.0), gl_FrontMaterial.shininess);
  // write total color:
  gl_FragColor = gl_FrontLightModelProduct.sceneColor +
lamb + ldiff + lspec;
```
}

## **Debugging Shaders**

- More difficult than debugging C programs
- Common show-stoppers:
	- Typos in shader source
	- Assuming implicit type conversion
	- Attempting to pass data to undeclared varying/uniform variables
- Extremely important to check error codes, use status functions like:
	- glGetObjectParameter{I|f}vARB (GLhandleARB shader, GLenum whatToCheck, GLfloat \* statusVals)
- Subtle Problems
	- Shader too long
	- Use too many registers 33

#### **Summary**

- OpenGL Extensions
- Shading Languages
- Vertex Programs
- Fragment Programs
- Phong Shading in GLSL

#### <http://cs420.hao-li.com>

# **Thanks!**

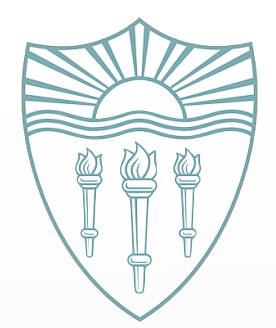